## **جدول التمويل "جدول املوارد والاستخدامات"**

֧֧֦֧֦֧֚֝<u>֓</u> تمهيد: يعتبر جدول التمويل أحد أدوات التحليل الديناميكي أو المتحرّك، و هو من أهم الوسائل والوثائق التي تترجم السياسة املالية للمؤسسة وذلك من دورة مالية ألخرى فهو يوضح التغيرات في رأس املال العامل الصافي الاجمالي ومصدر هذه التغيرات لذلك يعتبر هذا الجدول من آلاليات التي يتم الاعتماد عليها في التشخيص املالي.

#### **القسم ألاول**: **مفهوم جدول التمويل**

**أوال: تعريف جدول التمويل:**

يعرف جدول التمويل بأنه قائمة مالية توضح حركة ألاموال خالل فترة زمنية معينة حيث يبين لنا الاستخدامات واملوارد الجديدة للدورة بمعنى احتياجات التمويل التي تظهر خالل الدورة ووسائل التمويل المستخدمة لذلك.

إذ يظهر جدول التمويل مصادر ألاموال التي تحصلت عليها املؤسسة خالل فترة زمنية معينة والاستخدامات التي وجهت إليها هذه الأموال خلال نفس الفترة كما يوضح أيضا التأثير النهائي لمختلف العلميات املحققة على خزينة املؤسسة.

#### **ثانيا: أهداف جدول التمويل:**

يسمح جدول التمويل بمعرفة آلالية التي واجهت بها املؤسسة احتياجاتها للتمويل خالل فترة زمنية معينة، ويمكن تلخيص أهم أهداف جدول التمويل فيما يلي:

.1 القيام بتحليل التغيرات التي تطرأ على ذمة املؤسسة واملتمثلة في كل الحركات املحاسبية. .2 تحليل العمليات التي قامت بها املؤسسة والقيام بإظهار تأثيرها على الخزينة. .3 إحصاء الاستخدامات الجديدة واملوارد الجديدة التي استفادت منها املؤسسة خالل الدورة.

.4 التعرف على نسبة الطاقة التمويلية الذاتية مقابل مجموع املوارد.

.5 التعرف على نسبة التمويل الذاتي مقابل الديون املالية.

.6 تحليل السياسة التمويلية للمؤسسة من أجل تعزيز نقاط القوة وتجاوز نقاط الضعف من أجل رفع المردودية.

.7 تقييم نجاعة سياسات التمويل والاستثمار وتقدير انعكاساتها على مستقبل املؤسسة وتتبع التغير في رأس املال العامل والقيام بتفسيره.

.8 يساعد جدول التمويل على اتخاذ القرارات الخاصة ببرامج املؤسسة واحتياجات املؤسسة.

# **ثالثا**: **إعداد وتكوين جدول التمويل:**

من أجل إعداد جدول التمويل يجب توفر ميزانيتين متتاليتين باإلضافة إلى جدول حسابات النتائج وبعض الجداول التي يتم نشرها ضمن املالحق كجدول الاهتالكات وجدول الاستثمارات، حيث يتم حساب التغيرات في كل البنود وذلك سواء بالزيادة أو بالنقصان، بحيث يتم تصنيف هذه التغيرات إلى موارد واستخدامات، فجدول التمويل يعرف بأنه جدول لالستخدامات واملوارد والذي يفسر تغيرات الذمة املالية خالل الدورة املرجعية، فهو يسمح بإظهار التغيرات الحاصلة في الاستخدامات واملوارد وذلك من أجل تفسيركيفية تكوين رأس املال العامل الصافي وطريقة استعمال هذا التغير.

ويتكون جدول التمويل من قسمين رئيسيين وهما:

**-1 الجدول ألاول:** يوضح هذا الجدول التغيرفي رأس املال العامل الصافي إلاجمالي )**FRN<sup>G</sup>** )والعناصر التي كانت سببا في هذا التغير، بحيث يرتبط بالجزء العلوي من امليزانية ويتكون من جزئين وهما:

- املوارد الدائمة التي تحصلت عليها املؤسسة خالل الدورة املالية.
	- الاستخدامات المستقرة التي كونتها المؤسسة في الدورة نفسها.

وعليه نالحظ أن هذا الجدول مخصص ملوارد واستخدامات الدورة الطويلة ألاجل، ومن أجل إعداد قائمة املوارد والاستخدامات يتم الاعتماد على املراحل التالية:

**أ-املرحلة ألاولى**: رصد التغيرات في بنود امليزانية التي حدثت خالل فترة زمنية معينة

**ب-املرحلة الثانية**: تصنيف التغيرات التي حدثت إلى موارد واستخدامات استنادا للقاعدة التالية:

كل زيادة في عناصر الاستخدامات املستقرة أو نقصان في املوارد الدائمة تعتبر استخدام وكل زبادة في الموارد الدائمة و كل نقصان في عناصر الاستخدامات المستقرة تعتبر مورد، كما يجب إظهار التمويل الذاتي خلال تلك الفترة كعنصر أساسي في تمويل المؤسسة، حسب ما يظهره الجدول الموالي:

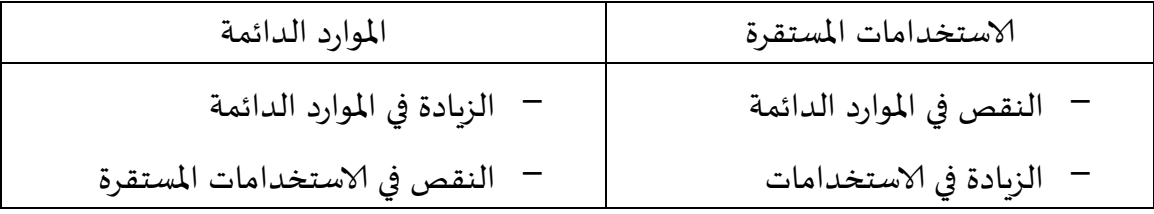

والجدول املوالي يوضح لنا محتوى القسم ألاول من جدول التمويل:

**جدول رقم )11(: القسم ألاول من جدول التمويل "التمويل متوسط وطويل ألاجل"**

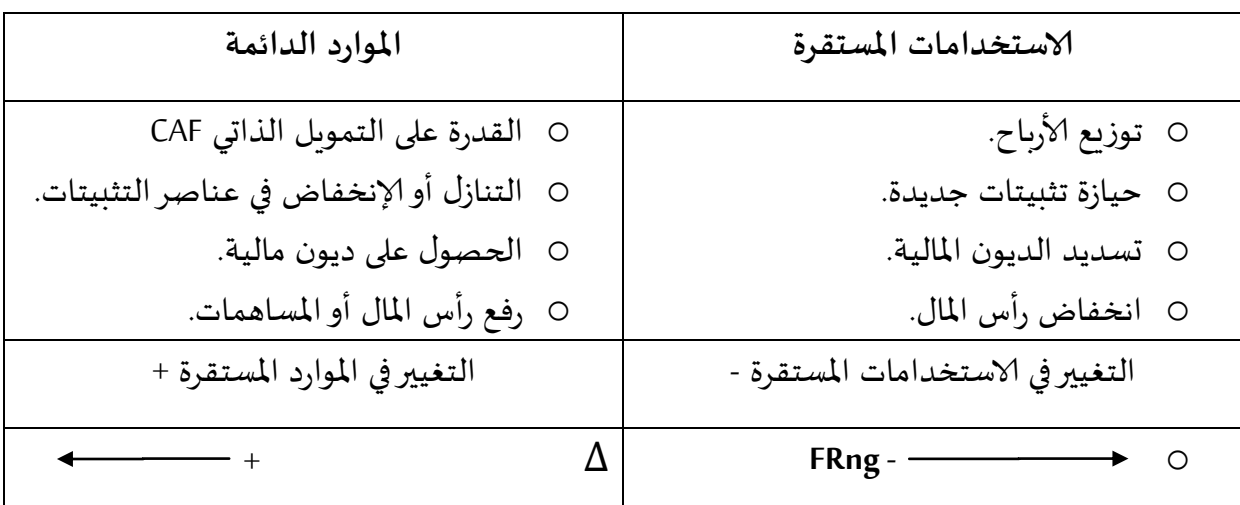

إن القسم ألاول من جدول التمويل يهدف إلى تقييم التغيرفي رأس املال العامل الوظيفي وبالتالي فهو يعبرعن سياسة التمويل وسياسة الاستثماراملنتهجة من طرف املؤسسة، وعندما يكون هذا التغير موجبا فهذا معناه أن نشاط الدورة نتج عنه مورد صافي، في املقابل عندما يكون هذا التغير سالب فهذا معناه أن نشاط الدورة نتج عنه استخدام صافي.

**ج- شرح مكونات محتوى القسم ألاول من جدول التمويل:**

**ج**-**1- املوارد الدائمة:** تتكون املوارد الدائمة من العناصرالتالية:

**القدرة على التمويل الذاتي**: تعرف بأنها الطاقة التمويلية الذاتية، فهي عبارة عن مورد داخلي ناتج عن العمليات المسجلة من مداخيل مالية ونواتج خلال دورة معينة، فالقدرة على التموبل الذاتي تبين لنا قدرة املؤسسة على تمويل استثمارات جديدة اعتمادا على مواردها املالية الذاتية وتحسب CAF من خلال العلاقة التالية:

القدرة على التمويل الذاتي = النتيجة الصافية + مخصصات إلاهتالك + واملؤونات وخسائر القيمة – الإسترجاع في خسائر القيمة والمؤونات + ق م ص للتثبيتات المتنازل عنها – سعر التنازل للتثبيتات املتنازل عنها – القسط املحول من إعانات إلاستثمارلنتيجة الدورة

**التنازل أو إلانخفاض في عناصر التثبيتات:** إن التنازل عن التثبيتات امللموسة وغير امللموسة واملالية تعتبر موارد دائمة ويتم احتسابها بسعر التنازل في جدول التمويل بحيث يتم الاعتماد على جداول الاستثمارات من أجل الحصول على كل املعطيات املتعلقة بعملية التنازل، إضافة إلى ذلك يتم اعتبار انخفاض الاستثمارات المالية والخاصة بالاسترجاع المحصل عن الحقوق المتعلقة بالمساهمات وإلاقراض والودائع والكفاالت كمورد دائم.

**رفع ألاموال الخاصة:** تعتبر هذه الوسيلة من الوسائل التي تعتمد عليها املؤسسة في الحصول على أموال جديدة ويكون ذلك بواسطة قيام املؤسسة بطرح أسهم لالكتتاب من قبل الجمهور في السوق المالي، فهذه الآلية تمكن المؤسسة من رفع رأس مالها خصوصا إذا كانت تحقق أرباح معتبرة وهو الشيء الذي يجعل ألافراد يقبلون بشكل كبيرلالكتتاب في أسهمها، وهناك آلية أخرى يتم من خاللها الرفع في ألاموال الخاصة وهي إعانات الاستثمارات والتي تتلقاها املؤسسة خالل الدورة املالية بحيث يتم تسجيل هذه إلاعانات كمورد وذلك بقيمتها إلاجمالية.

 **الزيادة في الديون املالية**: وتتمثل في الديون الجديدة التي تتحصل عليها املؤسسة خالل الدورة املالية والتي تتعدى درجة استحقاقها السنة، ويتم استثناء الاعتمادات البنكية الجارية.

**ج**-**2-الاستخدامات املستقرة**: وتتكون من العناصرالتالية:

**حيازة تثبيتات جديدة:** قد تشمل العملية حيازة التثبيتات امللموسة أو غيرملموسة أو التثبيتات املالية والتي يتم تسجيلها بالقيم إلاجمالية خالل الدورة ويتم حسابها اعتمادا على معطيات حركة الاستثمارات أوبالعالقة التالية:

مشتريات الاستثمارات = الاستثمارات الصافية +حصص الاهتالكات للدورة+ القيمة الباقية للتنازل عن الاستثمارات

**املصاريف املوزعة على عدة سنوات**: وهي عبارة عن املصاريف التي يتم توزيعها على السنوات الخمس القادمة فهي تؤدي دور الاهتالكات في تخفيض املصاريف الحالية وزيادة النتيجة ويتم حسابها من خلال الميزانية والمعلومات المحاسبية المتمة لها.

**تخفيض ألاموال الخاصة**: أي التخفيض في رأس مال الشركة وقد يكون ذلك من خالل تخلي املساهم عن أسهم املؤسسة وبالتحديد عندما تكون املؤسسة في وضعية مالية غير جيدة أو عندما يتخذ قرار بإعادة هيكلتها

**تسديد الديون**: وهذه العملية خاصة بتسديد مختلف القروض البنكية والقروض الخاصة بعقود إلايجارالتمويلي ما عدا الاعتمادات البنكية الجارية ويمكن حسابها من خالل العالقة التالية:

 ديون الدورة الحالية = ديون الدورة السابقة +الارتفاع في الديون – تسديد الديون خالل الفترة

**توزيع ألارباح**: وتخص ألارباح خالل الدورة 1\_N والتي يتم توزيعها خالل الدورة N، فاألرباح املوزعة تعبر عن مقدارما وزعته املؤسسة على شركائها أومساهميها أو عمالها من أرباح تحققت خالل الدورة املالية السابقة، ويمكن أن تحسب ألارباح املوزعة حسب العالقة التالية:

ألارباح املوزعة =نتيجة الدورة السابقة – الارتفاع في الاحتياطات

أو تحسب بالعلاقة التالية:

ألارباح املوزعة = ألارباح الصافية للدورة 1\_N +الترحيل من جديد للدورة2\_N– الاحتياطات الجديدة –الترحيل من جديد الوارد في ميزانية الدورة N

**2\_ الجدول الثاني**: يبين الجدول الثاني أي القسم الثاني من جدول التمويل التغيرات في الاحتياج في رأس املال العامل إلاجمالي والخزينة الصافية إلاجمالية، فهو يبين لنا موارد دورة الاستغالل وخارج الاستغالل واستخداماتها، ويمكن توضيح ذلك من خالل الجدول املوالي:

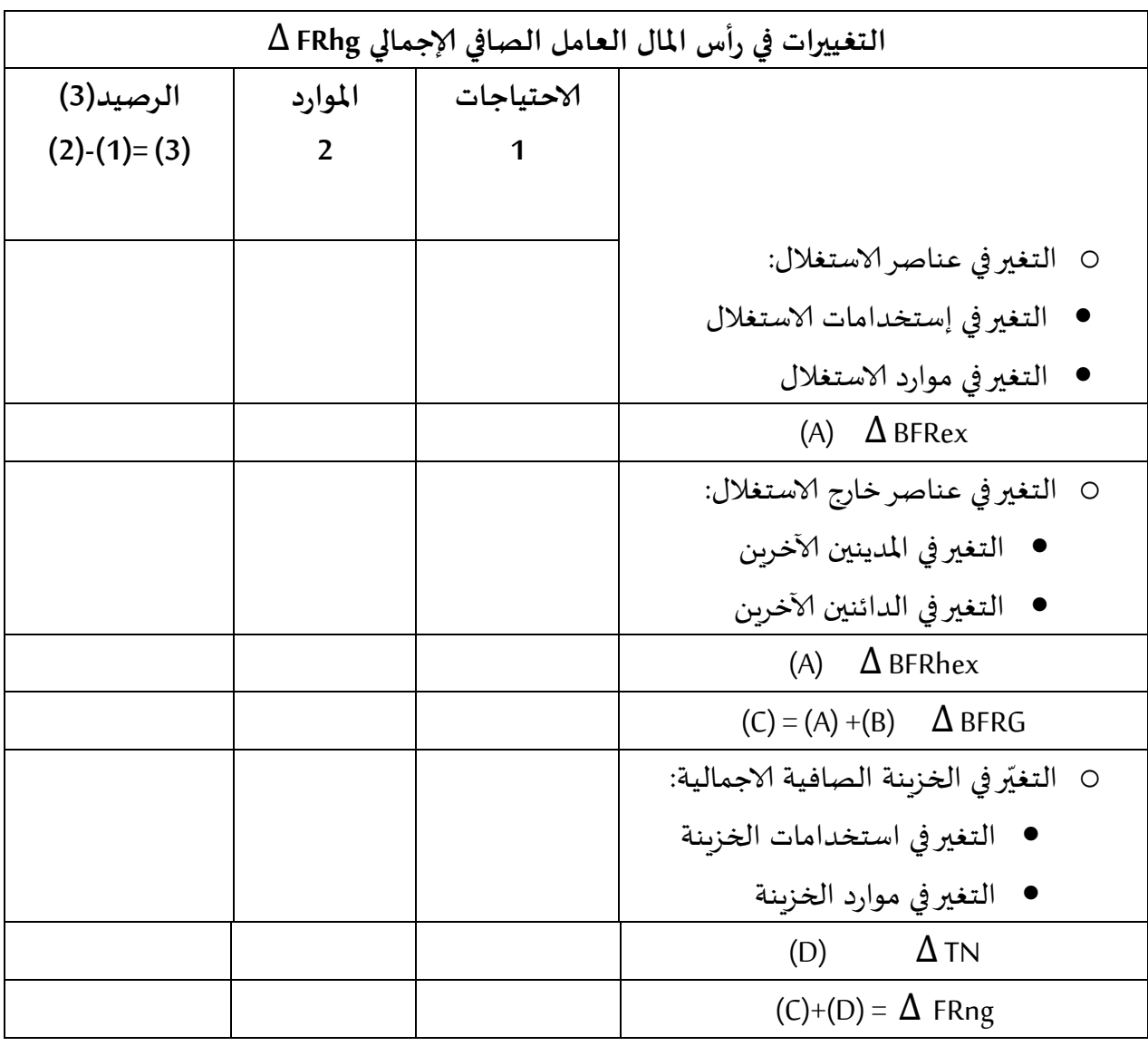

**جدول رقم )12(: الجزء الثاني من جدول التمويل**

يوضح لنا القسم الثاني من جدول التمويل التغيرفي رأس املال العامل من أسفل امليزانية فهو يبين لنا التغيرات في عناصر الاستغالل والتغير في عناصر خارج الاستغالل والتغير في الخزينة الصافية، حيث يتمثل الهدف من إعداد جدول التمويل من أسفل امليزانية في التعرف على كيفية تخصيص التغير في رأس المال العامل الصافي الاجمالي (الوظيفي)، حيث أنه يمكن من مراقبة كيفية استغلال رأس املال العامل الوظيفي على مستوى حسابات أصول و خصوم الاستغالل، فهذا الجزء يبين لنا التغيرات في الاحتياج في رأس املال العامل إلاجمالي وتأثيرهذا التغيرعلى الخزينة الصافية إلاجمالية

**أ-التغير في عناصر الاستغالل:** ينتج عن هذه التغيرات التغير في الاحتياج لرأس املال العامل لالستغالل والذي نعبر عنه بـ BFRex ، والتغير في عناصر الاستغالل تعني لنا الاحتياجات املالية لدورة الاستغالل في الدورة الجارية والتي تنتج عن التباعد الزمني بين آجال التسديد وآجال الدفع والتي يتم حسابها عن طريق الفرق بين الاستخدامات واملوارد وفق العالقة التالية:

# $\Delta$  BFRex =  $\Delta$  Eex - $\Delta$  Rex

**ب-التغير في العناصر خارج الاستغالل:** ينتج عن التغير في الاحتياج لرأس املال العامل خارج الاستغالل والذي يعبر عنه بـ BFRhex ، فالتغير في العناصر خارج الاستغالل تتمثل في الاحتياجات املالية التي تنشأ عن ألانشطة غيرألاساسية وألانشطة التي يكون لها طابع استثنائي، ويتم حساب هذا التغير من خالل العالقة التالية:

 $\Lambda$  BFRhex =  $\Lambda$  Fhex - $\Lambda$  Rhex

**ج-التغير في عناصر الخزينة:** يحسب هذا التغيرمن خالل الفرق بين التغيرفي موارد الخزينة والتغير في استخدامات الخزينة ويحسب بالعالقة التالية:

$$
\Delta \text{TN} = \Delta \text{Et-} \Delta \text{Rt}
$$

ومن خلال قيمة الأرصدة السابقة يتم حساب التغير في رأس المال العامل من أسفل الميزانية وفقا للعلاقة التالية:

 $\Delta$  FRng =  $\Delta$  BFRex +  $\Delta$  BFRhex +  $\Delta$  TN

## **القسم الثاني: التشخيص أو التحليل من خالل جدول التمويل**

ترتكز عملية تشخيص جدول التمويل على التغيرات التي تمس رأس املال العامل واحتياجات رأس المال العامل والخزبنة الصافية وبكون ذلك من خلال مقارنة الميزانيات المتتالية للمؤسسة، وبمكن تشخيص هذه املؤشرات كما يلي:

**أوال- تغيرات رأس املال العامل إلاجمالي FRng :**

قد يكون التغيرفي رأس املال العامل إلاجمالي موجبا أوسالبا

-1**تغير رأس املال العامل إلاجمالي املوجب**: عندما يكون FRng موجبا يكون FRng مليزانية السنة الحالية (N )قد عرف ارتفاعا باملقارنة مع السنة السابقة (-1N)، وقد يكون ذلك راجع لزيادة موارد المؤسسة مقارنة باستخداماتها، ومن أبرز العناصر الأساسية التي تؤدي لزيادة الموارد هي الزيادة في قدرة التمويل الذاتي أوالزيادة في ألاموال الخاصة أوالزيادة من الديون املتوسطة والطويلة، كما قد يكون سبب الزبادة هو التنازل عن الاستثمارات مثلا، وتعتبر هذه الحالة جيدة بالنسبة للمؤسسة لأنه من خالل هذا املؤشر يمكن لها تغطية كل احتياجاتها.

-2 **تغيررأس املال العامل إلاجمالي السالب:** في هذه الحالة يكون FRng للسنة السابقة (-1N ) أكبر منFRng للسنة (N)، وهذا الانخفاض قد يكون سببه هو انخفاض في ألاموال الخاصة أو انخفاض في الديون املتوسطة وطويلة ألاجل بسبب قيام املؤسسة بتسديد ديونها، أما الحالة ألاخرى التي تؤدي النخفاض رأس املال العامل إلاجمالي فهي عملية شراء التثبيتات خصوصا الجديدة، وتعتبر هذه الحالة غير جيدة بالنسبة للمؤسسة لأنها تؤثر على الوضعية المالية لها حيث لا يكون بمقدورها مواجهة احتياجاتها املالية املستقبلية.

**ثانيا- تغيرات احتياجات رأس املال العامل:**

قد يكون هذا التغيربدوره إما موجبا وإما سالبا

-1**تغير احتياجات رأس املال العامل املوجب**: عندما يكون BFR موجبا يدل ذلك على أن احتياجات الدورة مليزانية السنة (N )أكبرمن احتياجات الدورة مليزانية السنة )-1N)، حيث قد يكون ذلك بسبب انخفاض في سرعة دوران املوردين أو الزيادة في سرعة دوران الزبائن وكالهما يؤثر على زيادة وارتفاع املوارد الدورية للمؤسسة.

-2**تغير احتياجات رأس املال العامل السالب:** وهو ما يعني أن احتياجات الدورة مليزانية السنة (N )أقل من احتياجات الدورة للسنة (-1N)، وقد يكون ذلك بسبب قيام املؤسسة بتحصيل مستحقاتها من الغير بأسرع وقت من أجل تسديد التزاماتها في الوقت املحدد.

**ثالثا**- **تغيرات الخزينة الصافية**:

هناك حالتين للخزينة الصافية يتحكم فيهما التغير في FRng والتغير في BFR

**1\_ تغير الخزينة املوجب**: وهو ما يعني أن التغيرفي رأس املال العامل أكبرمن التغيرفي احتياجات رأس المال العامل لذلك تكون  $\Delta$  TN موجبة وهي حالة جيدة للمؤسسة، كما يكون ذلك بسبب الزبادة في القيم املتاحة أو النقص في قيمة التسبيقات البنكية.

**2\_ تغير الخزينة السالب:** يبين أن FRng أقل من BFR وهو ما يدل على انخفاض في الخزينة الصافية وقد يكون ذلك بسبب زيادة في قيمة التسبيقات البنكية أو انخفاض في قيمة املتاحات النقدية وهو المؤشر الذي يقيس لنا تطور سيولة المؤسسة من خلال العلاقة:

$$
\Delta\,\text{FRng} = \Delta\,\text{BFR} + \Delta\,\text{TN}
$$

ومن خالل ما سبق يمكن القول ان الدراسة الدقيقة لجدول التمويل يزود املشخص املالي بمعلومات ضرورية وهامة والتي لا يمكن الحصول عليها من القوائم المالية الأخرى، فجدول التمويل يوضح للمشخص املالي النقاط التالية:

- نسبة الطاقة التمويلية الذاتية مقابل مجموع املوارد الدائمة.
- مدى كفاية الطاقة التمويلية الذاتية من اجل توزيع الارباح للمساهمين والوفاء بااللتزامات.
	- الطرق التى تستخدمها املؤسسة ملواجهة التزاماتها ومدى تأثيرها على الانتاجية واملر دودية.
- الحكم على السياسة التمويلية للمؤسسة والقيام باملقارنة بين نسبة التمويل الذاتي والديون املالية.

وبشكل عام فإن الهدف الاساس ي لجدول التمويل هو تقييم نجاعة سياسة التمويل والاستثمار وتقدير انعكاساتها على مستقبل المؤسسة وتتبع التغير في رأس المال العامل.